# inter-noize 2001

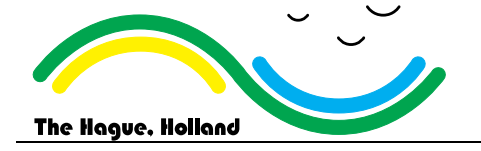

**The 2001 International Congress and Exhibition on Noise Control Engineering The Hague, The Netherlands, 2001 August 27-30**

## **This is the title of the paper which may contain up to two lines of text. Use a smaller size if necessary**

Author(s) and affiliation(s) with their adress(es)

## **Abstract**

In this paragraph you insert your abstract. It should not be longer than about 250 words. It does not have to be exactly the same as the one that you sent in earlier for approval. In this paragraph you insert your abstract. It should not be longer than about 250 words. It does not have to be exactly the same as the one that you sent in earlier for approval. In this paragraph you insert your abstract. It should not be longer than about 250 words. It does not have to be exactly the same as the one that you sent in earlier for approval. In this paragraph you insert your abstract. It should not be longer than about 250 words. It does not have to be exactly the same as the one that you sent in earlier for approval. In this paragraph you insert your abstract. It should not be longer than about 250 words. It does not have to be exactly the same as the one that you sent in earlier for approval. In this paragraph you insert your abstract. It should not be longer than about 250 words. It does not have to be exactly the same as the one that you sent in earlier for approval.

## **1. Introduction**

Normally your paper will start with an introduction, which goes here. The content is entirely up to you. References are numbered in order of appearance in the text like [1]. Equations shall preferably be made with the built-in Equation editor of Word ( it may have been upgraded to MathType). Here follows an example equation.

$$
L_{eq} = \frac{1}{T} \sum_{i=1}^{N} 10^{L_{Xi}/10}
$$
 (1)

Figures and tables are placed at the positions where you want.

Examples are given below.

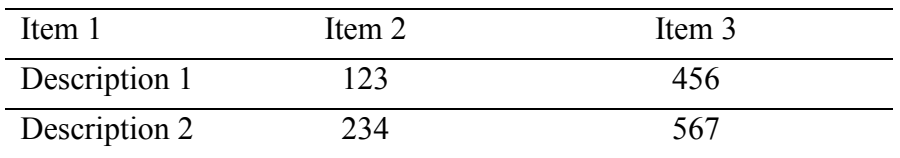

Table 1: This is a table caption

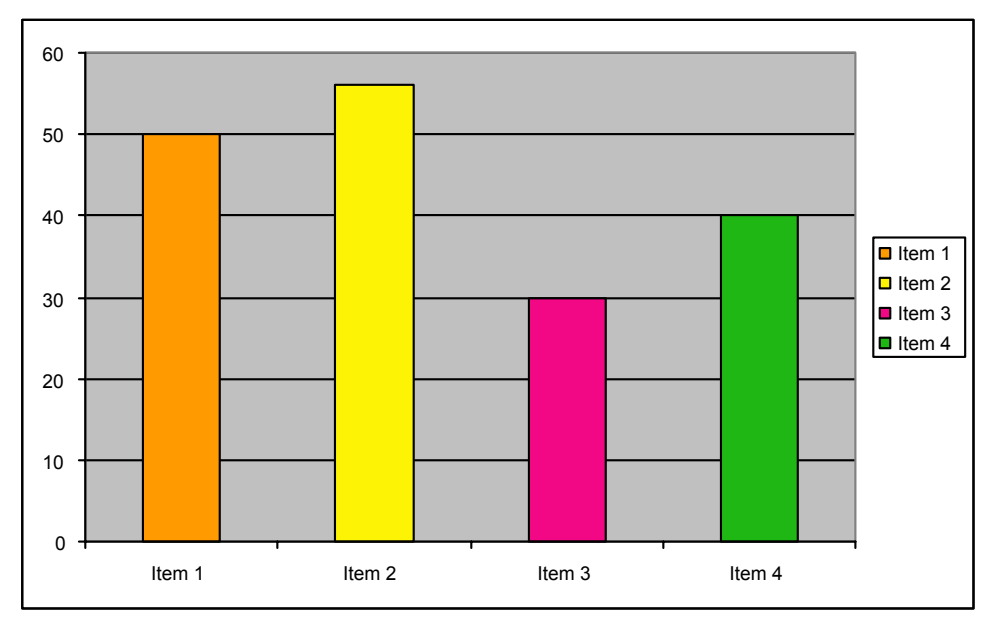

Figure 1: This is a figure caption. Please use colors if they are useful. They will appear on the CD-ROM, but not in the printed proceedings, so keep the figures also clear for grayscale printing.

Do not insert any headers, footers and page numbers. They will be added during the preparation of the CD-ROM and the printing.

Second paragraphs are indented on the first line.

## **2. The next chapter**

The paper continues with the next chapters.

Notice that the total number of pages depends on the type of paper:

- Tutorials: 8 or 10 pages
- Invited: 4 or 6 pages
- Contributed: 4 pages

For printing reasons the number of pages should always be even.

### **2.1 This is a subheading**

This example shows how to make your subheadings when applicable.

#### **2.1.1 Sub-sub heading**

If needed, use this style for sub-sub headings

## **Conclusions**

Normally your paper will end with conclusions.

## **Acknowledgements**

If desired, acknowledgements can be included, but they should be kept short.

## **References**

1. Author, "Title of the paper or book", Journal or Publisher, year, nr, pages.